Xgl

### Matthias Hopf SuSE Labs

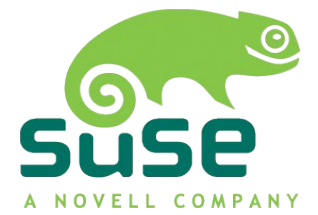

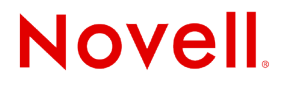

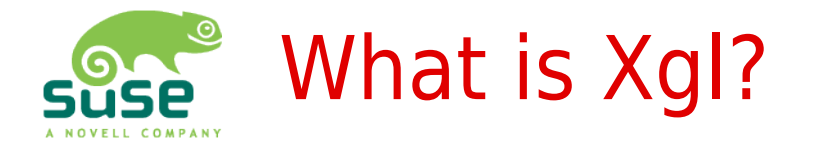

### • Xgl is:

- Xserver using OpenGL for its drawing operations
	- $\cdot$  No more hardware drivers inside
	- $\cdot$  3D hardware is faster
	- Render can be accelerated independent of hardware
	- $\cdot$  Future hardware won't have 2D core

#### ● Xgl is **not**:

- A display mechanism using different protocol or API
	- $\cdot$  Still X11 on client side
- Accelerating OpenGL programs
	- Currently slower (indirection, composition manager)

Novell

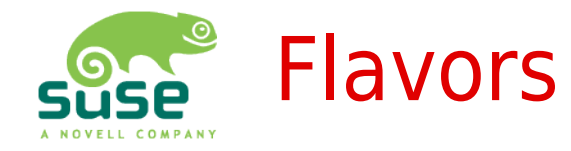

- Xgl
	- Frontend that loads backend plugins
	- Dynamic loading to avoid name space collision
	- Currently based on KDrive Xserver, inclusion in Xorg after modularization
	- Using glitz as mid-level abstraction of OpenGL
- Xglx
	- Similar to Xnest, run in a window
	- Mostly worked on ATM
- Xegl
	- $\cdot$  Standalone

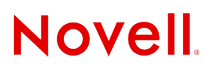

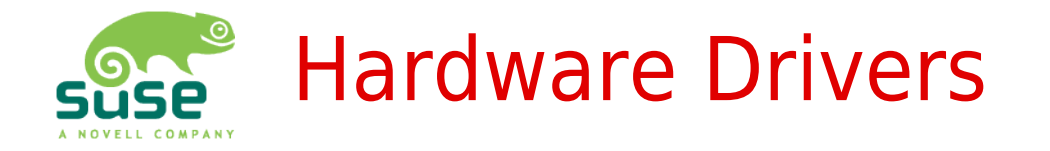

- libGL.so provides output drivers for Xgl
- Extensions needed for
	- Mode setting (EGL MESA screen surface + others TBD)
	- Offscreen rendering (pbuffers  $+$  frame buffer objects)
	- $\cdot$  Filtering  $+$  color conversion (pixel shader)
	- Hardware cursors (TBD)
	- Address space sharing (TBD): needed for running direct rendering applications
- Input
	- Under discussion
	- Most likely to use future Xorg mechanisms

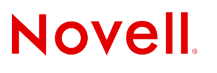

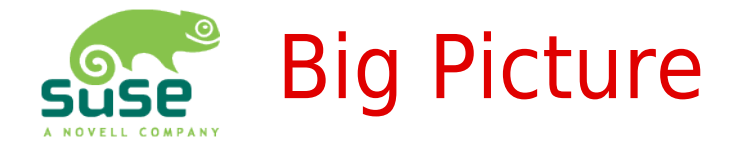

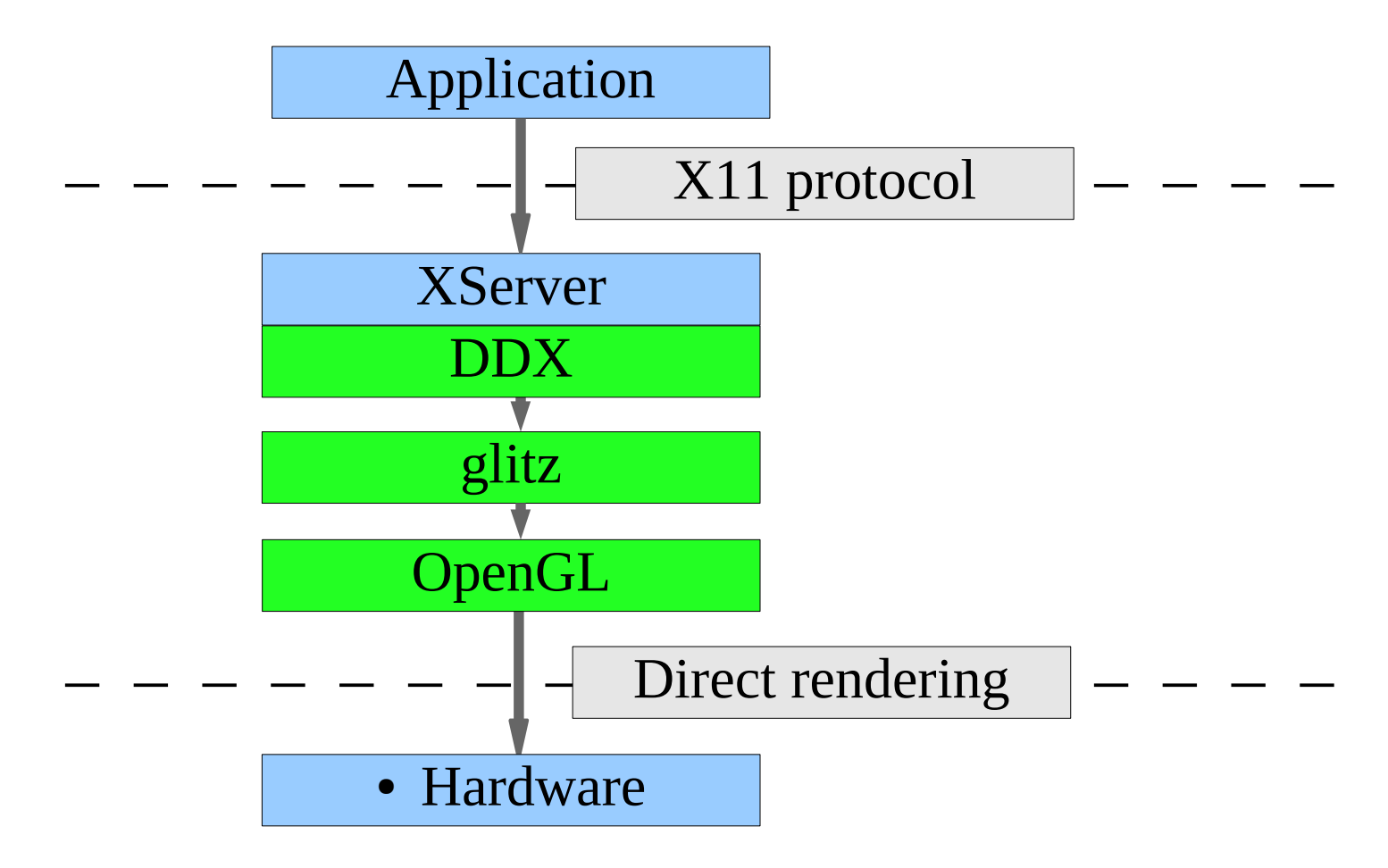

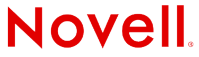

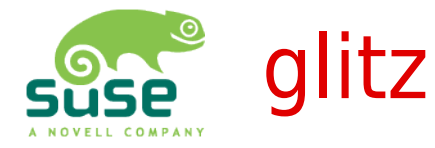

- OpenGL acceleration for Cairo
	- Abstraction of pixel formats, buffers, geometry, clipping, filters, operators
- Accelerates almost everything of Render extension
- Using textures for Pixmaps
- No software fall-backs

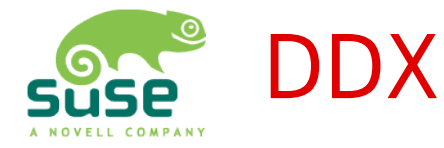

- Software fall-backs for everything not accelerated
- Accelerated so far:
	- Core: solid and tiled fills, copy area, core fonts
	- Render: trapezoids, glyphs, convolution filters, ...
	- $\cdot$  GLX: 1.2
- Unlikely / difficult to be accelerated:
	- Core: Logical ops, plane masks
	- Render: PictOpSaturate
- Only indirect rendering for OpenGL applications
	- $\cdot$  Off-screen framebuffer has to be in same address space as textures for composition manager
	- Seamless integration with Composite

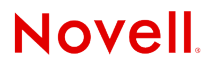

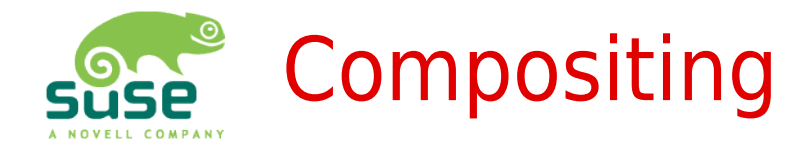

- Rendering to off-screen framebuffer per window
- Composition manager renders these on screen
	- - > Effects like transparency etc.
- Windows in 3D space
	- -> Composition manager using OpenGL: glxcompmgr
- Bind Pixmaps to textures: GLX MESA render texture + indirect rendering
- Currently only supported in Xgl
- Pixmaps stay in graphics memory all the time
- Small issues with GLX 1.3
- $\bullet$  (demo)

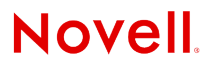

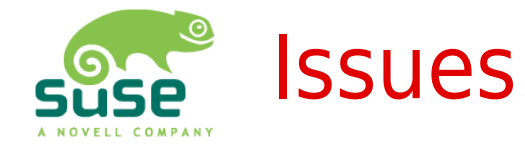

- More acceleration
- Texture storage format is static, pixmaps are not
	- Only one picture format per depth
- Source picture clipping
- Clamp to transparent for pictures without alpha
- Direct rendering support
- Memory management
- Most important: drivers quality

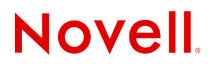

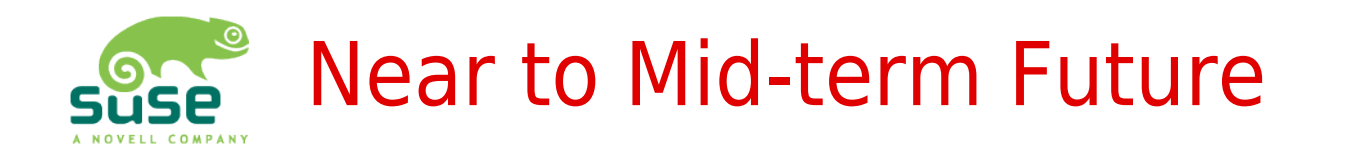

- Move Xgl into X.org
- Xegl improvements
- Stabilization + more acceleration
- Integration into desktops (delayed)
- Getting vendors to support EGL MESA screen surface
- Work on other extension specifications
- First attempts to think about scene graph alike API

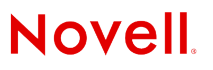

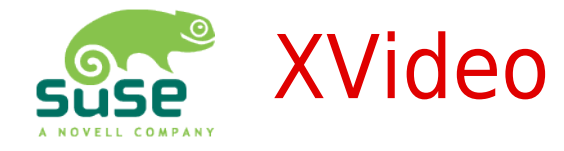

- Motivation
	- Fast display of live video data
- Building blocks
	- MITShm PutImage with YCbCr color space
	- Hardware assisted Image copy (from Video cards)
	- Properties (brightness, contrast, gamma, ...)
- Two different implementations
	- PutImage w/ color space conversion
	- $\cdot$  Color keying  $+$  additional scan converter

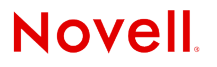

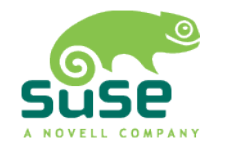

## Why Care About XVideo

- Processor load
	- Direct copy for TV
	- Most codecs work in YCbCr color space
	- Good upscaling algorithms
- Bandwidth
	- ARGB: 100% YUY2/UYVY: 50% YV12: 37.5%
	- Still limiting factor for HDTV for many chipsets, even nowadays

$$
\begin{pmatrix} R \ G \ B \end{pmatrix} = \begin{pmatrix} 1.164 & 1.596 \\ 1.164 & -0.391 & -0.813 \\ 1.164 & 2.018 \end{pmatrix} \cdot \begin{pmatrix} Y-16 \\ Cb-128 \\ Cr-128 \end{pmatrix}
$$

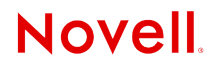

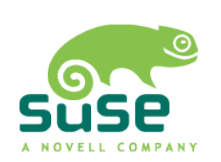

### Advantages and Drawbacks in XAA/KAA

- + Rather easy to add in hardware
- + Fast and resource friendly
- Sometimes drivers don't get it right
- Limited in size (often < HDTV i.e. 1920x1080)
- Color keying considered broken
- Small number of simultaneous streams (color keying: 1?)
- Often does not work on secondary output
- Color keying doesn't work with composition managers
- Attributes dependent on hardware + driver

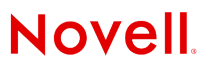

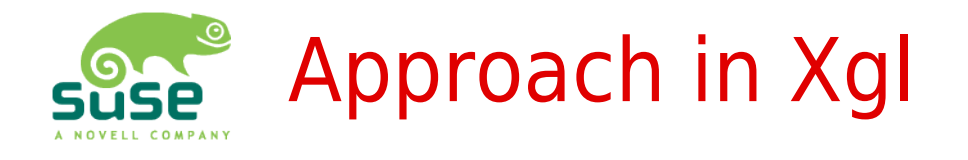

- 1<sup>st</sup> try: Native YUV texture formats
	- MESA\_ycbcr\_texture, APPLE\_ycbcr\_422, EXT 422 pixels, SGIX ycrcb
- 

- Subtle differences
- Not widely supported
- No planar YUV format
- 2<sup>nd</sup> try: Use fragment program for conversion to RGB

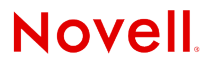

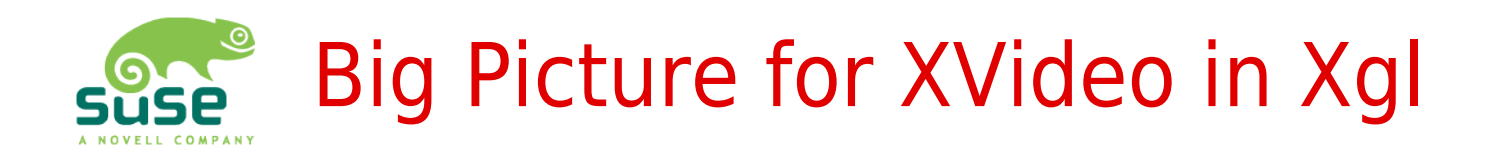

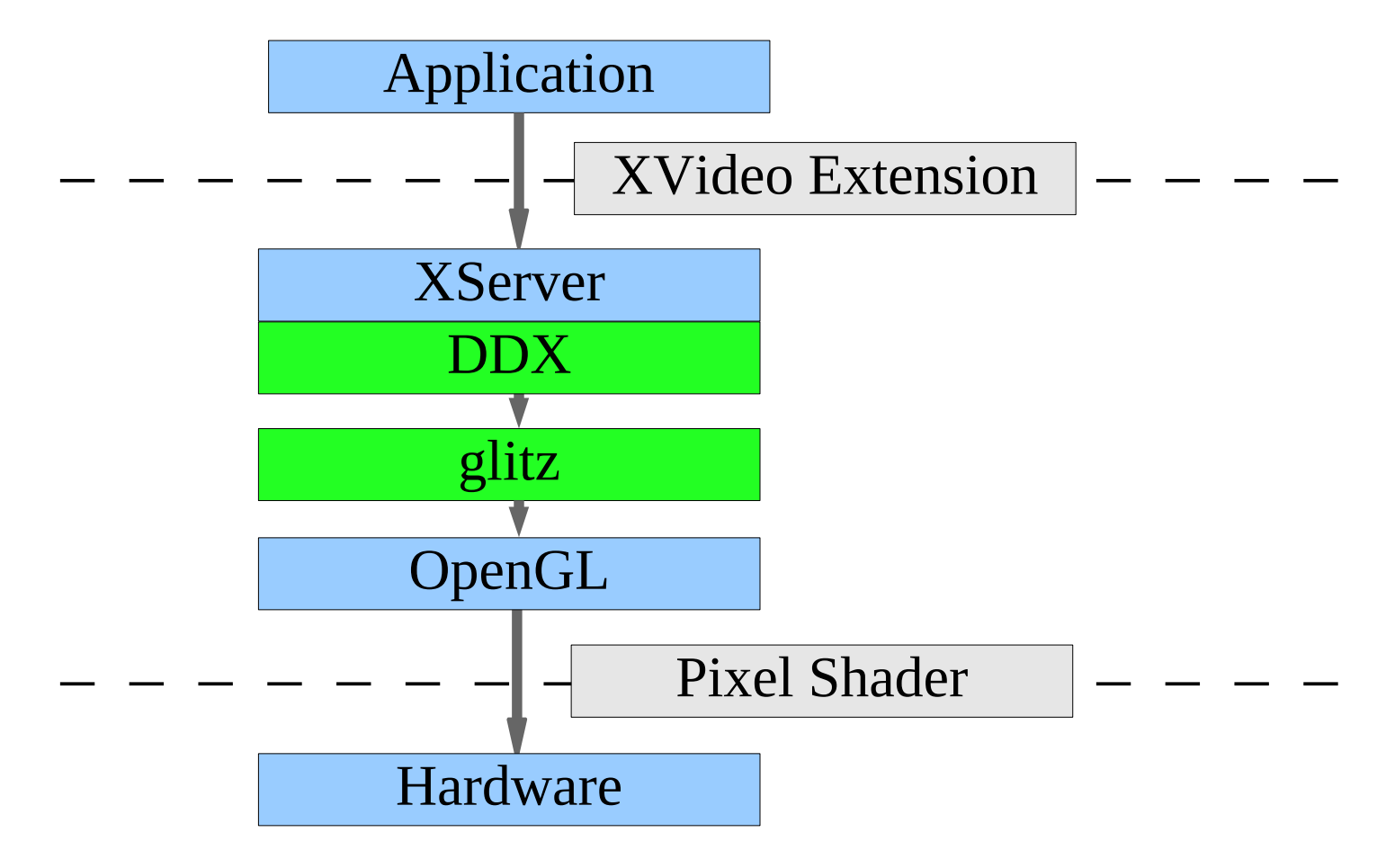

**Novell** 

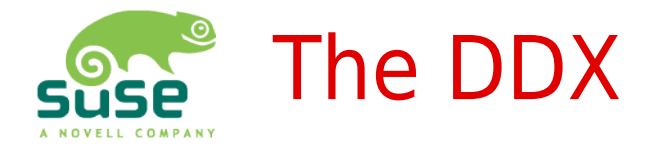

•

- PutImage:
	- Calc clip region, set geometry
	- Re-allocate YV12 surface if needed, if that fails, RGB
	- Upload YV12 pixel data to surface
	- Render scaled surface to screen

```
glitz buffer set data (portPriv->buffer, 0, portPriv->size, data);
glitz set pixels (src, 0, 0, width, height, &pixformat, portPriv->buffer);
transform.matrix[0][0] = FIXED ONE * src w / (float) drw w + .5;
transform.matrix[1][1] = FIXED ONE * src h / (float) drw h + .5;
glitz surface set transform (src, &transform);
glitz composite (GLITZ OPERATOR SRC, src, NULL, dst, src x, src y, 0, 0,
            drw x + xOff + pDraw->x, drw y + yOff + pDraw->y, drw w,
drw_h);
```
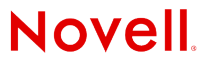

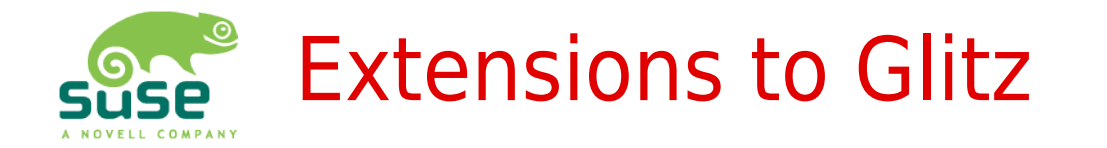

- Add color space description: fourcc
	- $\cdot$  So far: only RGB, now additionally YV12 + YUY2
	- RGB color space continues to use bit field descriptions
	- glitz color format t, glitz pixel format t, glitz texture t
- $YV12 + YUY2$  pixel formats
- $YV12 + YUY2$  surface formats
- Texture formats for these
- Support for texture only top-down scanline order
- Software based color conversion
- Fragment programs for color conversion on-the-fly

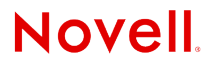

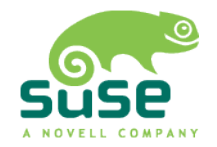

## YV12 – Planar Layout 4:2:0

- Color subsampled 2:1 in both  $x$  and  $y$
- Store in luminance texture
- Border at boundaries for interpolation 0 is 16 in Lum, 128 in Cr/Cb ;-)
- Use bilinear interpolation in lookup
- $\bullet$ Cr Cb ADD u, tex, off.xwww; TEX color, u, texture[0], 2D; MUL v, tex, .5; ADD u, v, off.xyww; ADD v, v, off.zyww; TEX tmp.x, u, texture[0], 2D; MAD color, color, 1.164, -0.073; /\* -1.164\*16/255 \*/ TEX tmp.y, v, texture[0], 2D; SUB tmp, tmp, { .5, .5 }; MAD color.xyz, { 1.596, -.813, 0 }, tmp.xxxw, color; MAD color.xyz, { 0, -.391, 2.018 }, tmp.yyyw, color;

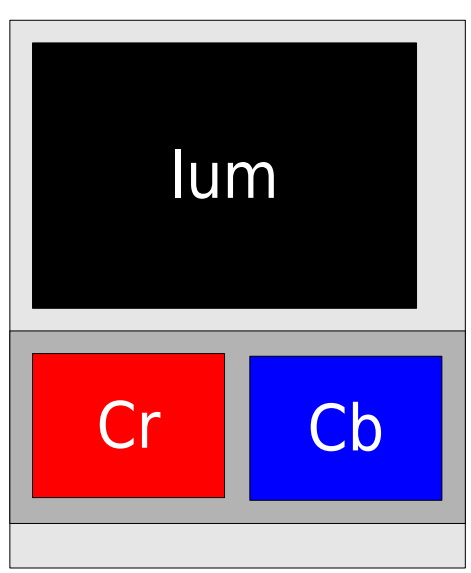

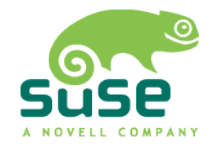

## YUY2 – Interleaved Layout 4:2:2

- Color subsampled 2:1 in x only
- Store 2 pixels in 1 ARGB texel

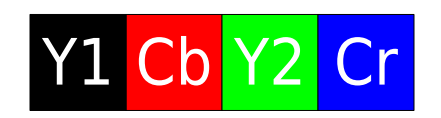

- Interpolate manually in fragment program
- Higher program complexity
- Used less often
- Not yet implemented

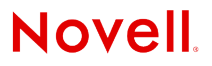

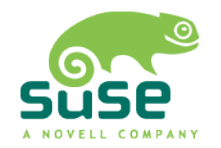

# Not Yet Implemented / ToDo

- Border initialization code
- HW capabilities auto detection & software fallback
- YUY2 / UYVY image formats
- Properties (luminance, contrast, saturation, gamma)
- Higher order filters
- Fragment program optimization
- Register combiner path for older cards
- Maximum texture size / tiling

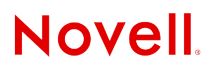

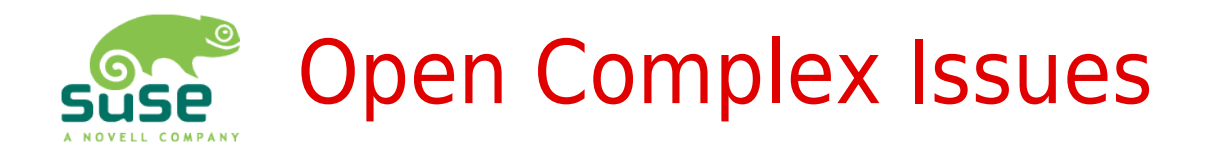

- Color keying? Video ports?
	- Color keying possible (complex) but useful?
- Fragment program linking (YV12 w/ Gaussian?)
	- $\cdot$  OpenGL 2.0?
- Vertex attribute allocation
	- Right now: 1 texture  $= 1$  set of texture coordinates
- Right now: YCbCr surfaces only intermediate
	- One copy w/ composition manager could be saved
	- Doesn't work with RGB overdraw & partial windows
- More filters: Deinterlacing
	- Belongs to application domain?

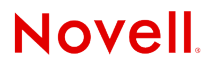